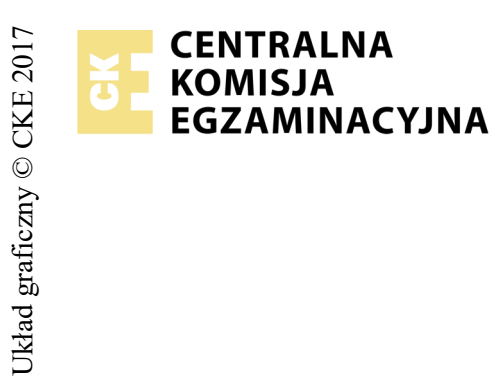

# **EGZAMIN POTWIERDZAJĄCY KWALIFIKACJE W ZAWODZIE Rok 2018 ZASADY OCENIANIA**

*Arkusz zawiera informacje prawnie chronione do momentu rozpoczęcia egzaminu*

*Wypełnia egzaminator*

Nazwa kwalifikacji: **Montaż i eksploatacja komputerów osobistych oraz urządzeń peryferyjnych** Oznaczenie arkusza: **E.12-01-18.01** Oznaczenie kwalifikacji: **E.12** Numer zadania: **01**

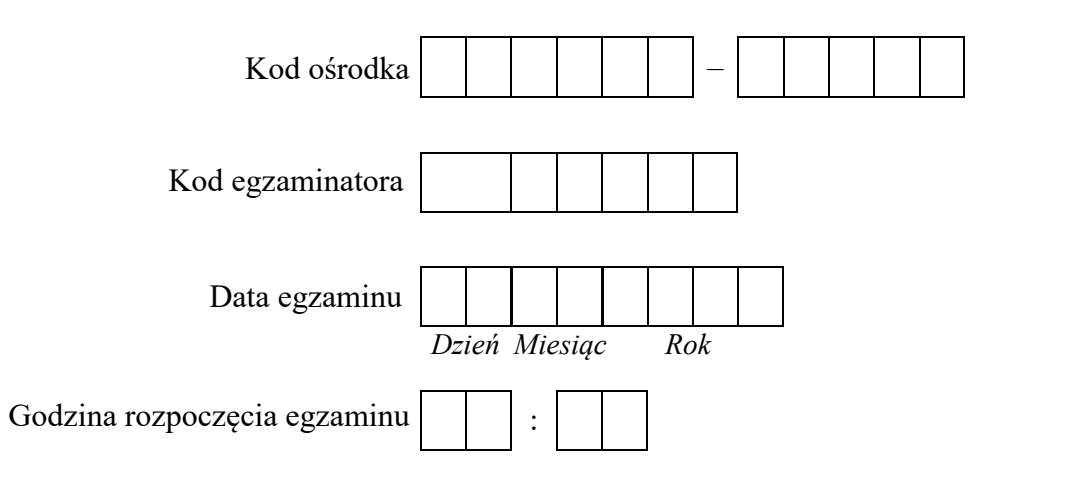

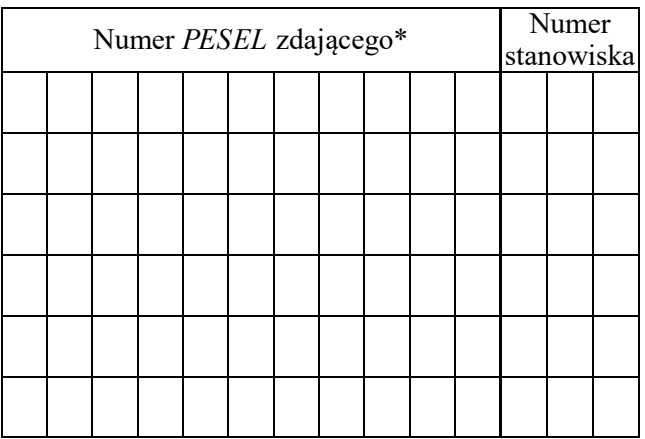

\* w przypadku braku numeru *PESEL* – seria i numer paszportu lub innego dokumentu potwierdzającego tożsamość

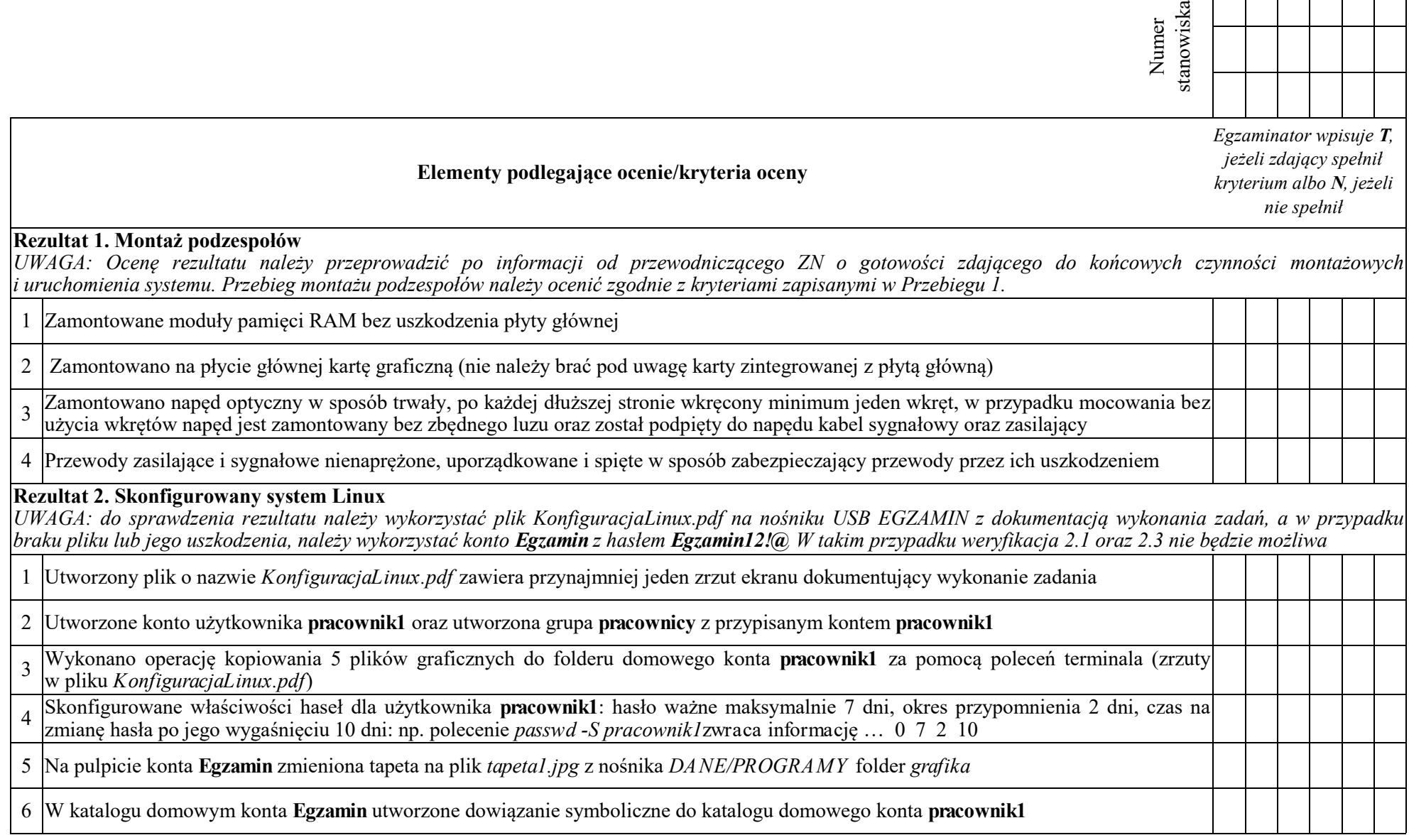

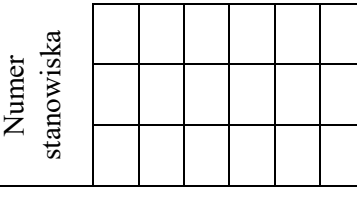

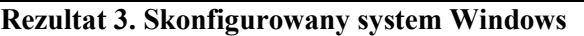

*Do sprawdzenia rezultatu należy wykorzystać plik KonfiguracjaWindows na nośniku USB EGZAMIN z dokumentacją wykonania zadań, a w przypadku braku pliku lub jego uszkodzenia, należy wykorzystać konto Egzamin z hasłem Egzamin12!@*

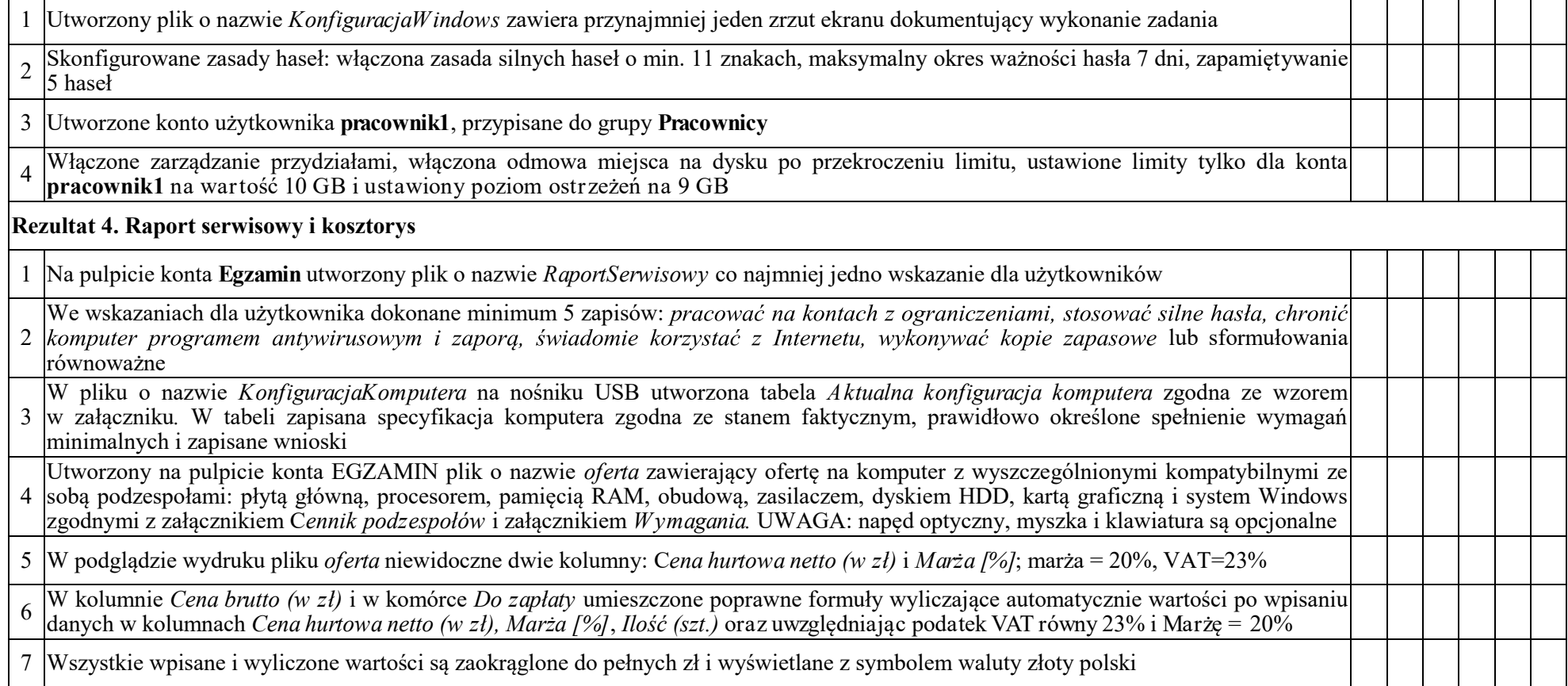

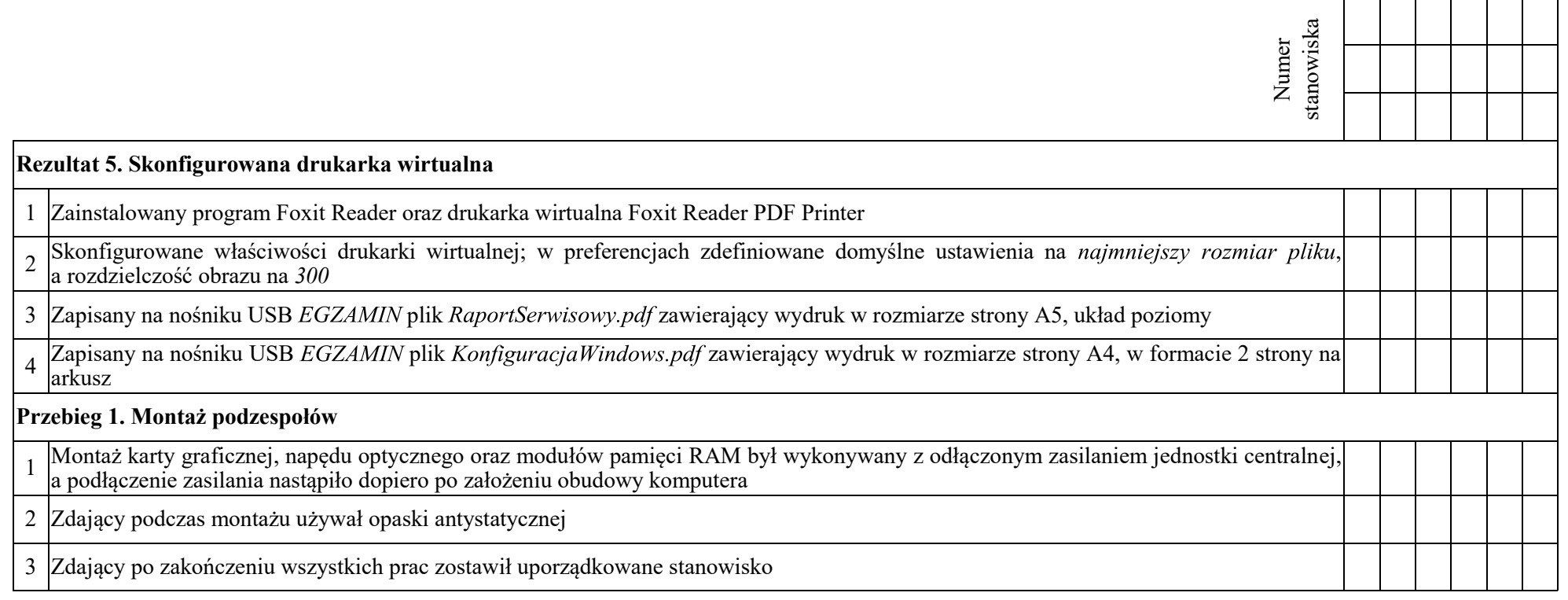

Egzaminator ……………………………………………………………………………. ..........................................................................

*imię i nazwisko data i czytelny podpis*

**Załączniki** 

## **Tabela 1. Wymagania gry ABC-TI**

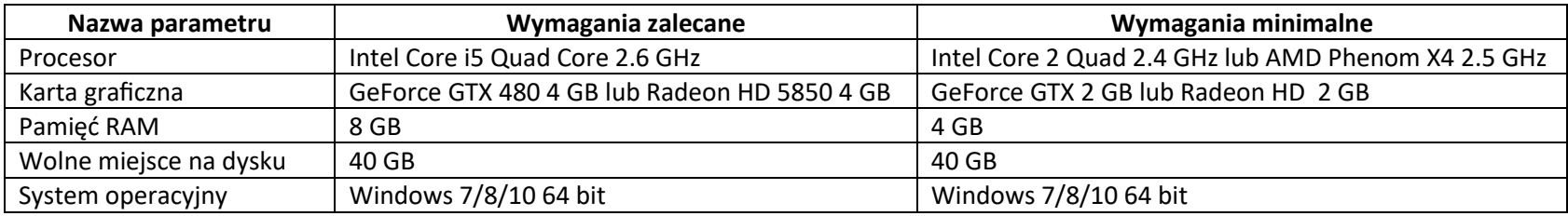

#### **Tabela 2. Cennik podzespołów**

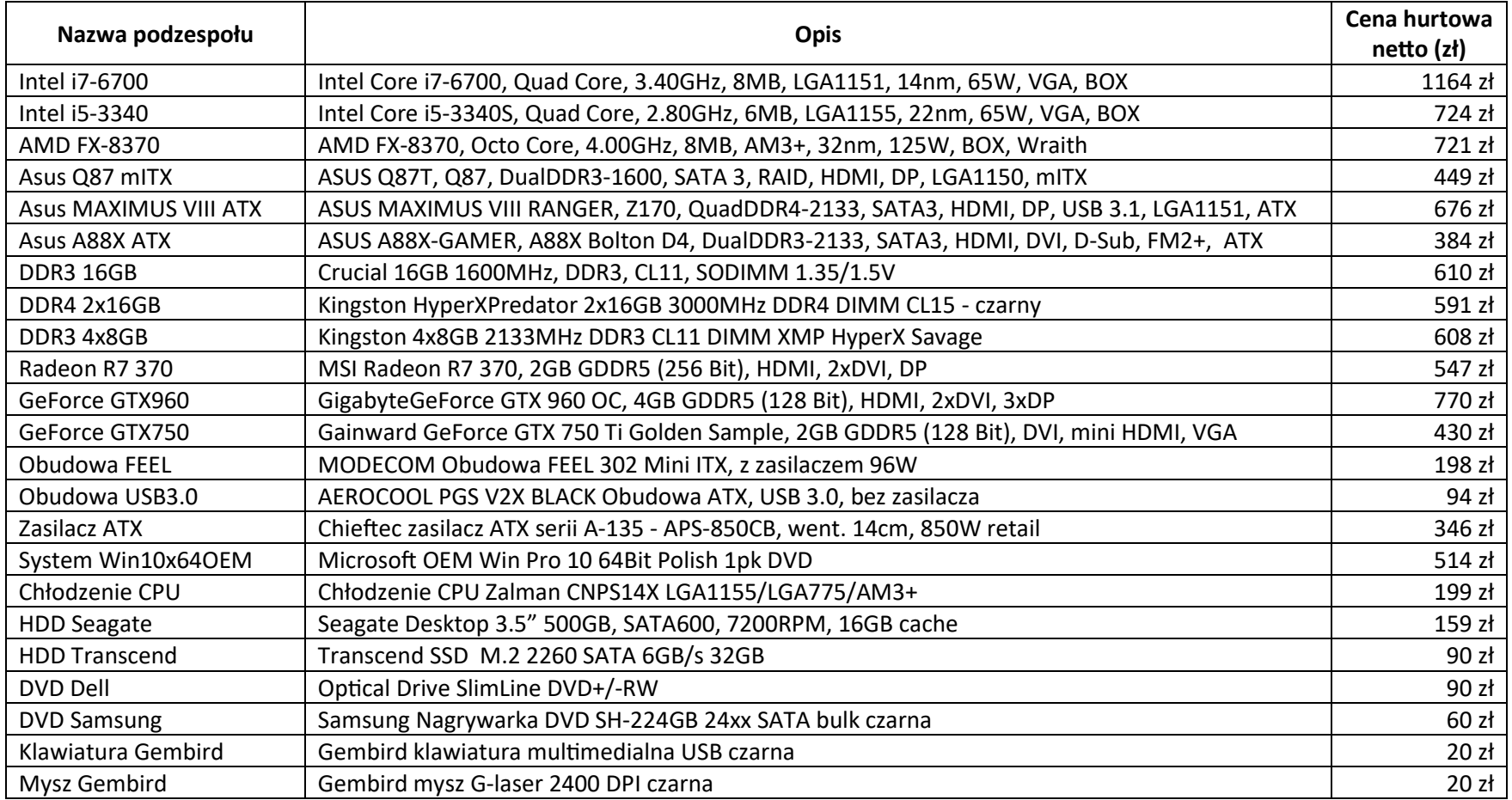

## **Raport Serwisowy**

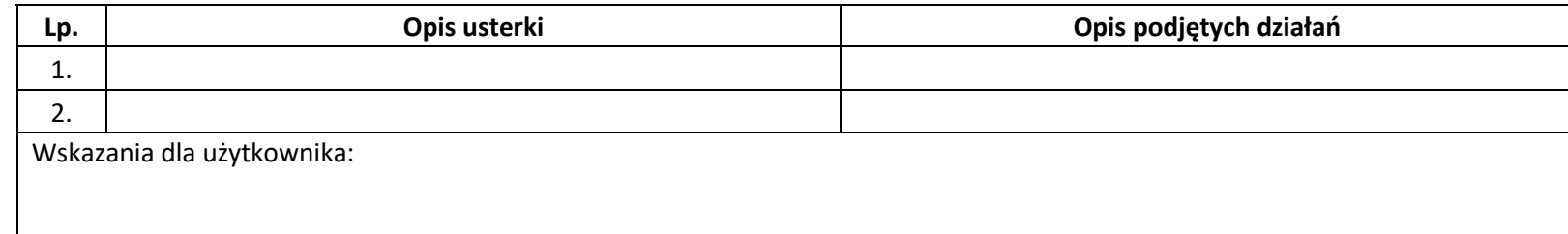

#### **Kosztorys**

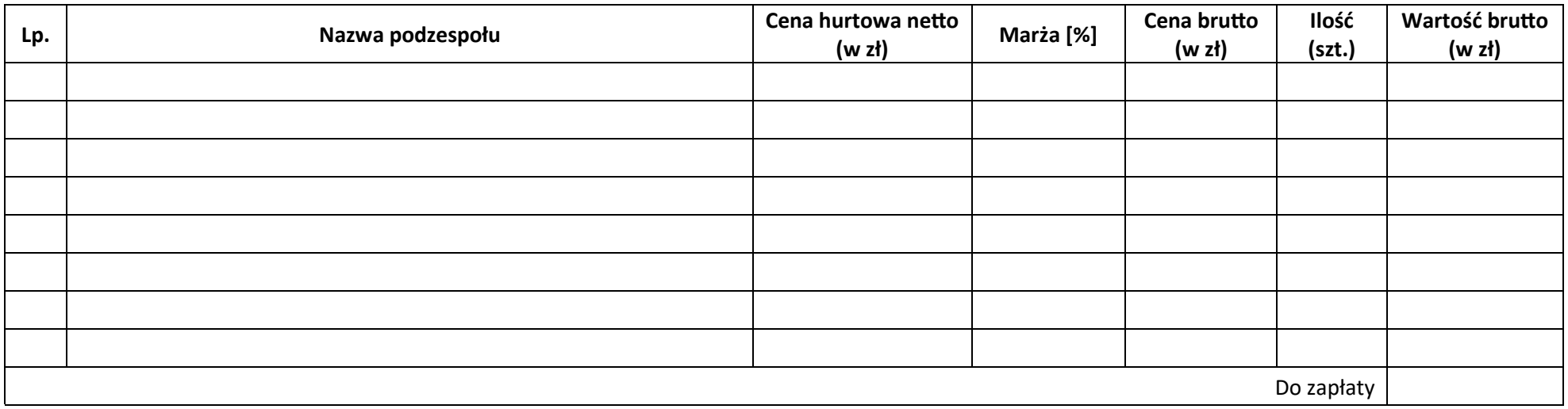

### **Aktualna konfiguracja komputera**

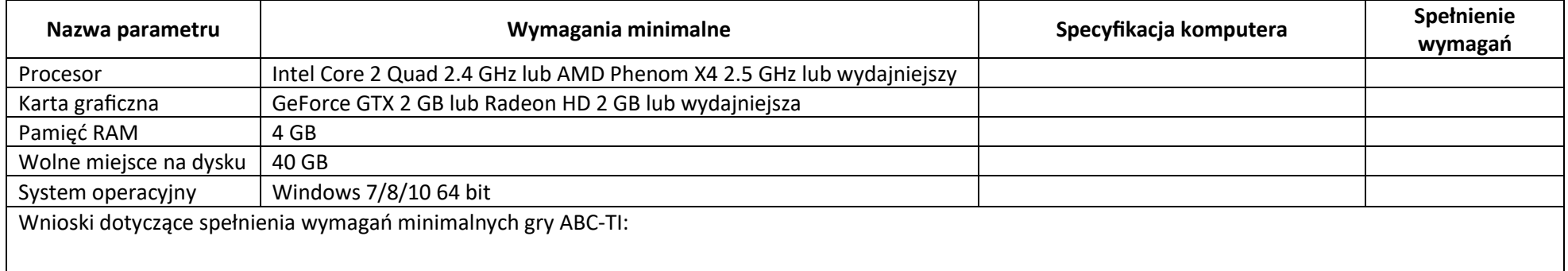